## **Archiving Overview**

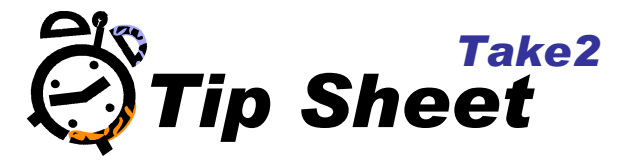

## **Overview**

Archiving students is a process that is best carried out on a regular annual cycle and we recommend mid-year as a good time to do so. This keeps archiving away from the year-end, which is a busy time.

The purpose of archiving is to move student, enrolment and outcome records from what we call the "live" database to the "archive" database. Doing so keeps the live database smaller and less cluttered with students who have long since left the building.

You need to archive records, rather than delete them, for one very good reason: TEC requires you to retain enrolment records for 7 years and academic records permanently (see section 5.5.3 of the Tertiary Funding Guide).

What this means is that the archiving process, in addition to retaining sufficient information about a student that they can be identified, enrolment dates, and outcome information, must also retain curriculum information so that enrolments and outcome records make sense.

In practice, what Take2 does by archiving, is physically move student, enrolment and outcome data from the live database to the archive database, whilst leaving curriculum data permanently in the live database but in a state where it can be "retired" and, therefore, hidden from view in the normal course of events. Before a student can be archived certain checks are first performed and, where appropriate, the student's record is slightly modified.

Once a student is archived in Take2 it is possible to view that student, print out their academic record and, if necessary, bring the student back from archive to the live database. You might need to do this if, for example, a student studied a certificate programme with you five years ago. You archived them three years ago, not expecting them to return but, this year, they turned up wanting to enrol on a diploma programme.

So, an overview, the full set of archiving tasks is as follows:

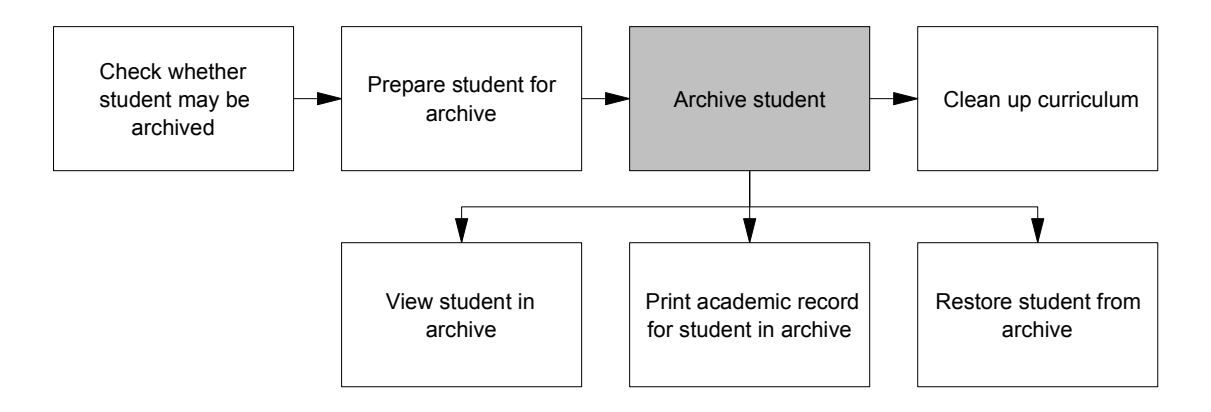

## **Students who can be archived**

Not every student can be archived; only those who meet the following criteria:

- The student must be marked as "inactive" on the *Students* or *Persons* form i.e. the *Active* field is not ticked.
- The student must not be marked as a prospect.

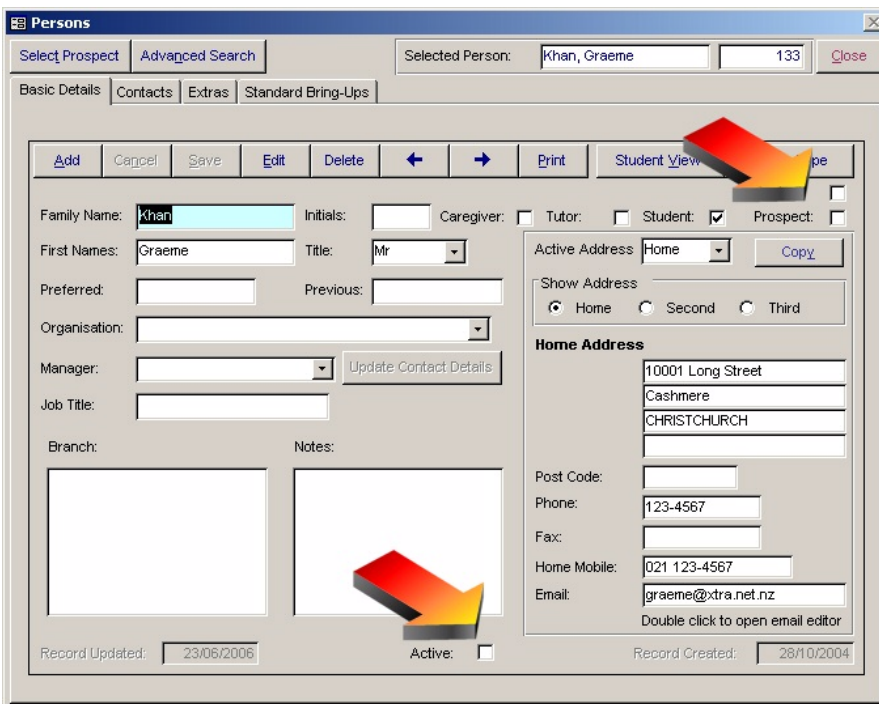

The student must have at least one enrolment event and the student must have no enrolment events for which the Fee Paid field is not ticked. If a student has not been enrolled, they cannot be archived but, then, nor would you want to archive them because there is no requirement to do so. You would just delete the record if you did not need it.

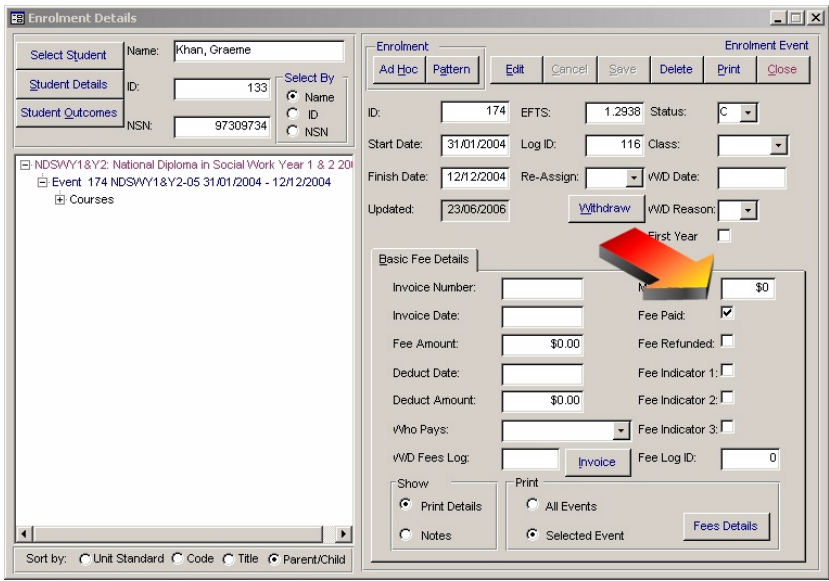

To ensure that a student is not archived before all reporting requirements to the Ministry of Education/TEC are met, a student cannot be archived unless the year of the student's last course enrolment finish date is not less than two years prior to the year in which the archiving is done. For example, a student whose last course enrolment finish date is in 2004 cannot be archived until 2006.

The student must have no enrolments into Unit Standards that are marked as complete but which do not have a status of "N" – i.e. sent to NZQA.

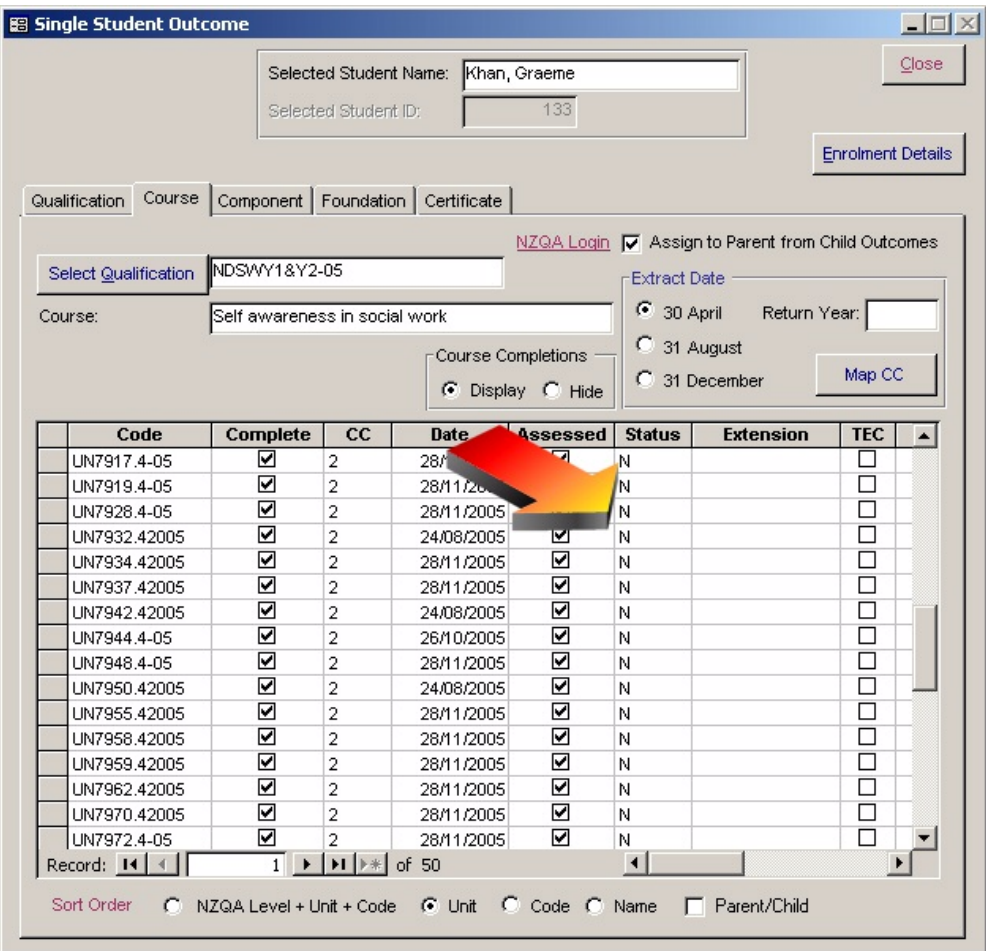

You can make sure that individual students are ready for archiving on the various screens shown above and, indeed, many of these things should be sorted out in the normal processes of dealing with a student. However, as you will learn below, Take2 does provide a mechanism to sort out these data items quickly and easily as you use the archiving mechanism.